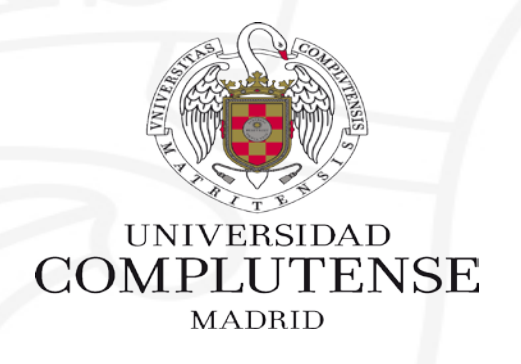

### **PUBMED – MY NCBI – MI BIBLIOGRAFÍA**

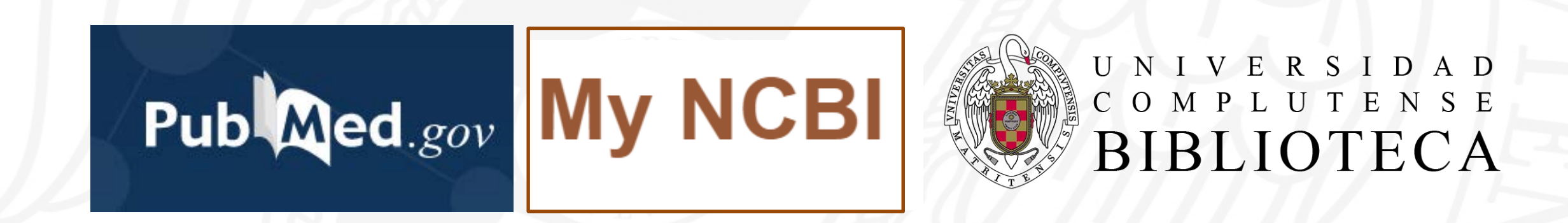

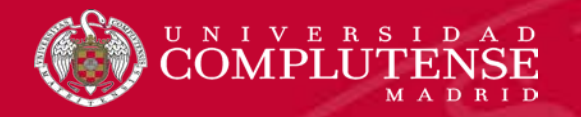

# My Bibliography

My Bibliography es una colección enfocada al autor en la que el investigador puede guardar su propia producción.

Se trata de una colección permanente que ofrece PubMed como una de las opciones de My NCBI.

Esta colección se puede aumentar añadiendo nuevas referencias desde PubMed o de otras fuentes.

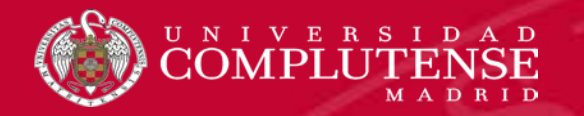

### Añadir referencias desde la búsqueda

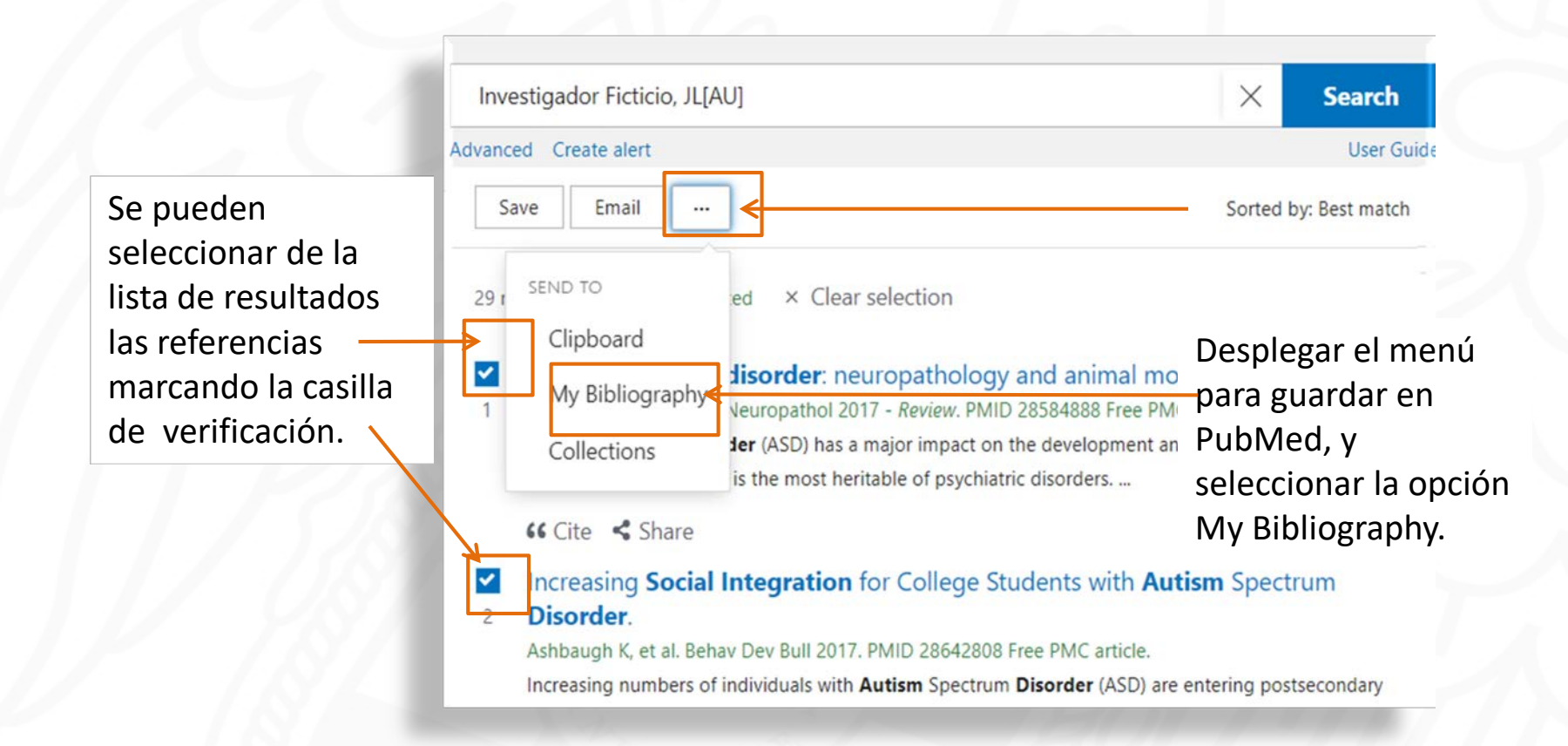

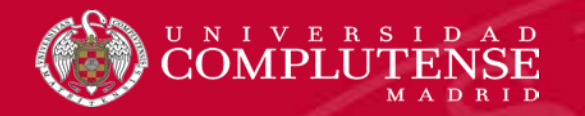

### Añadir referencias desde la búsqueda

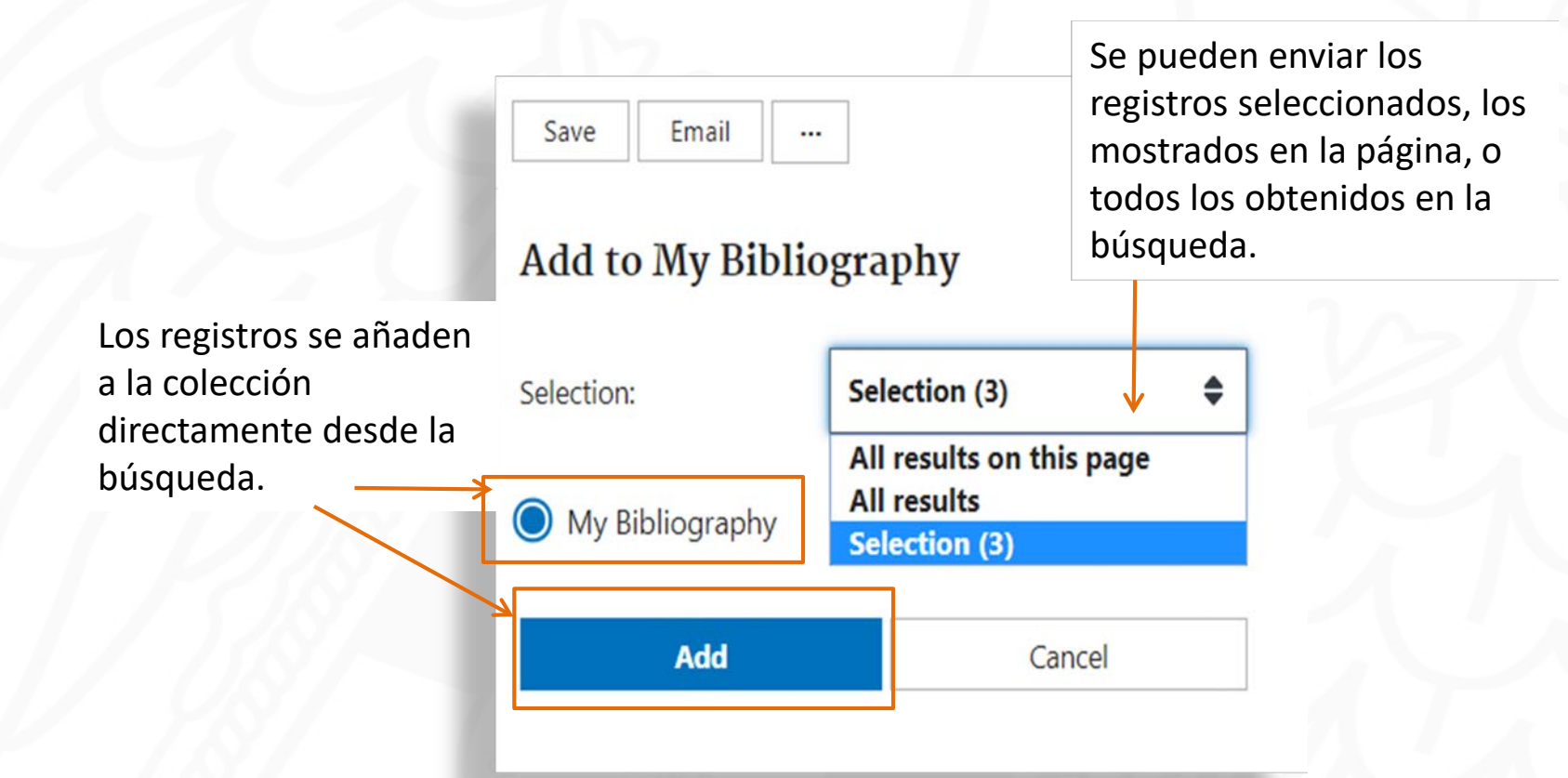

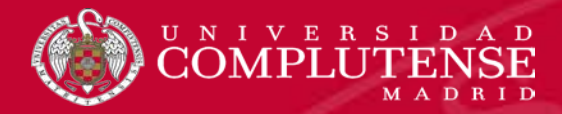

# My Bibliography

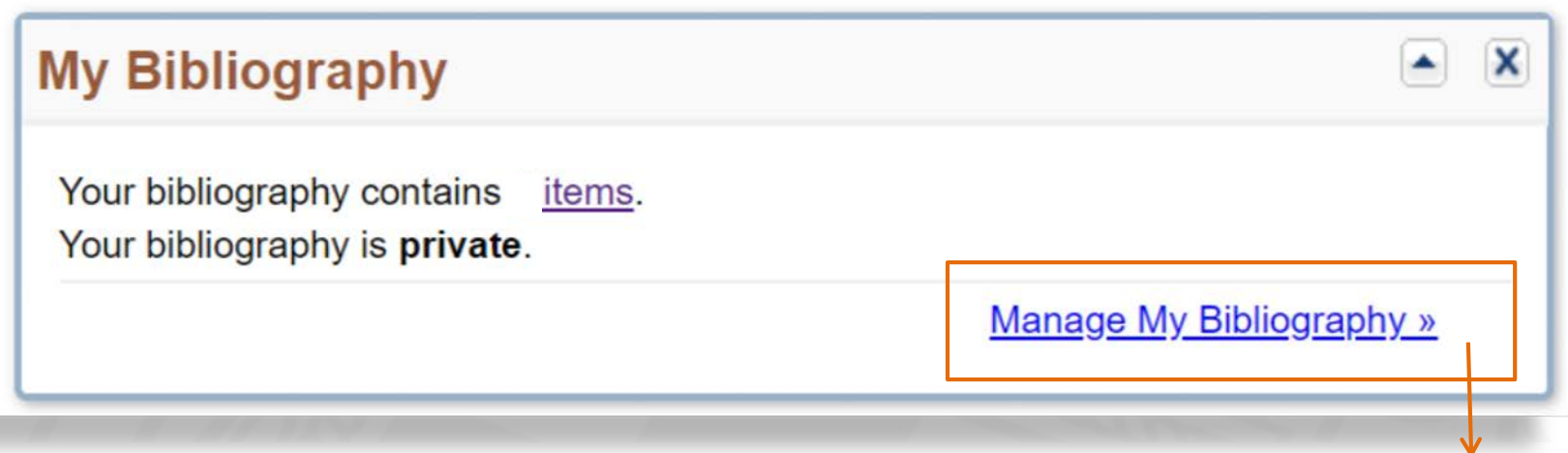

Para gestionar la bibliografía hay que entrar en la cuenta personal My NCBI.

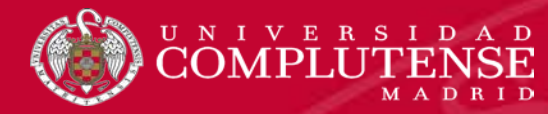

## Opciones de gestión

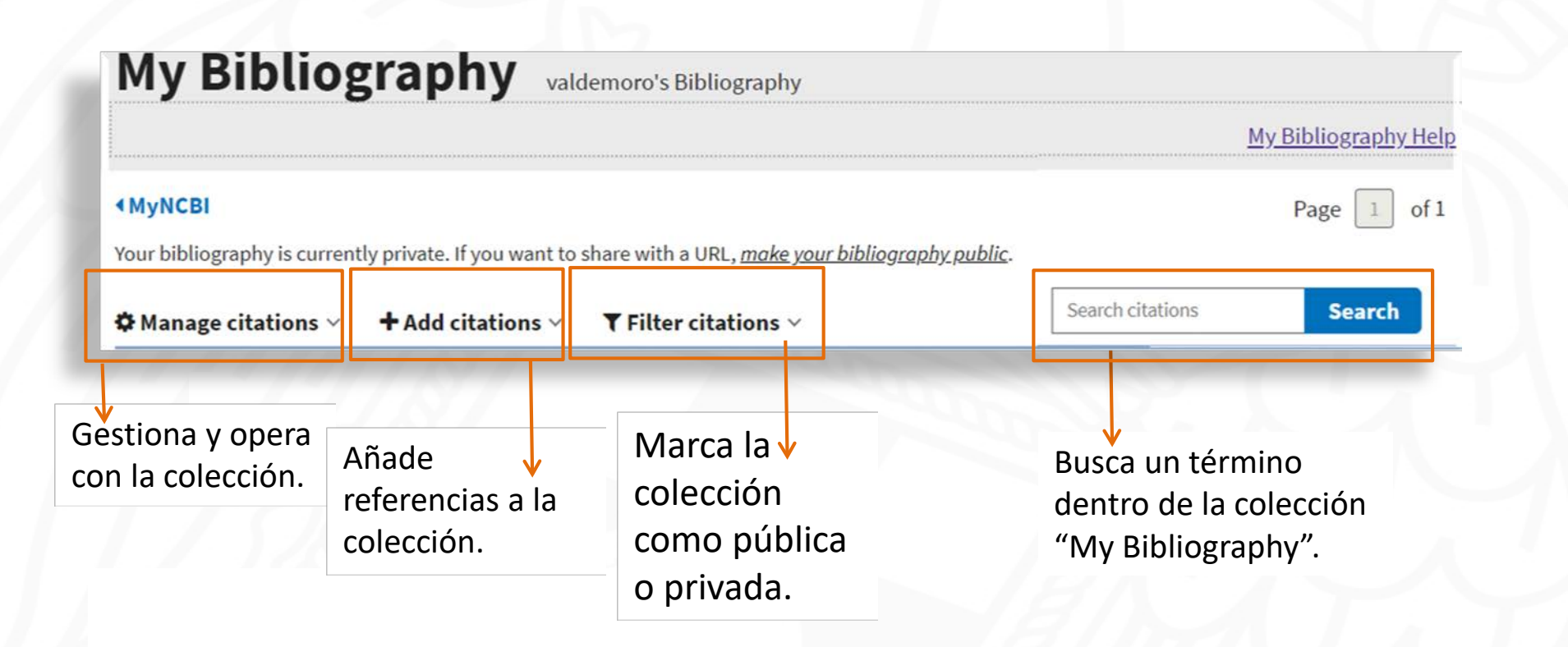

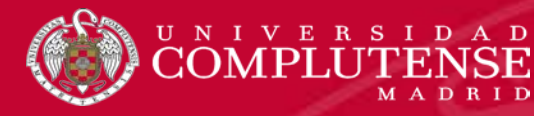

### Opciones de gestión

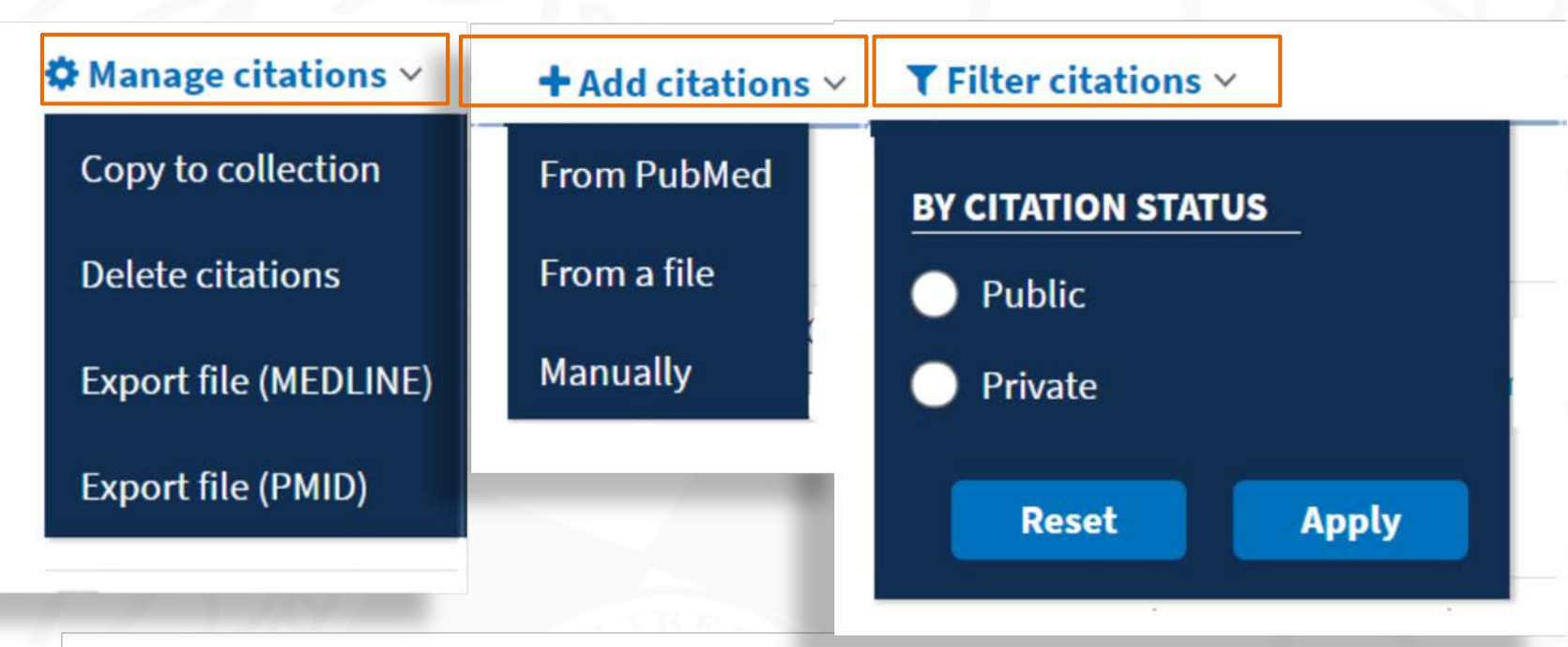

Cada una de las opciones tiene su propio menú para la gestión de la lista de bibliografía.

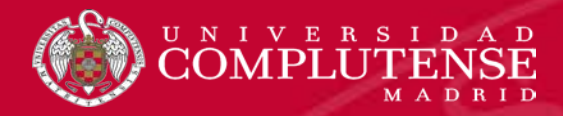

### Manage citatation: copiar

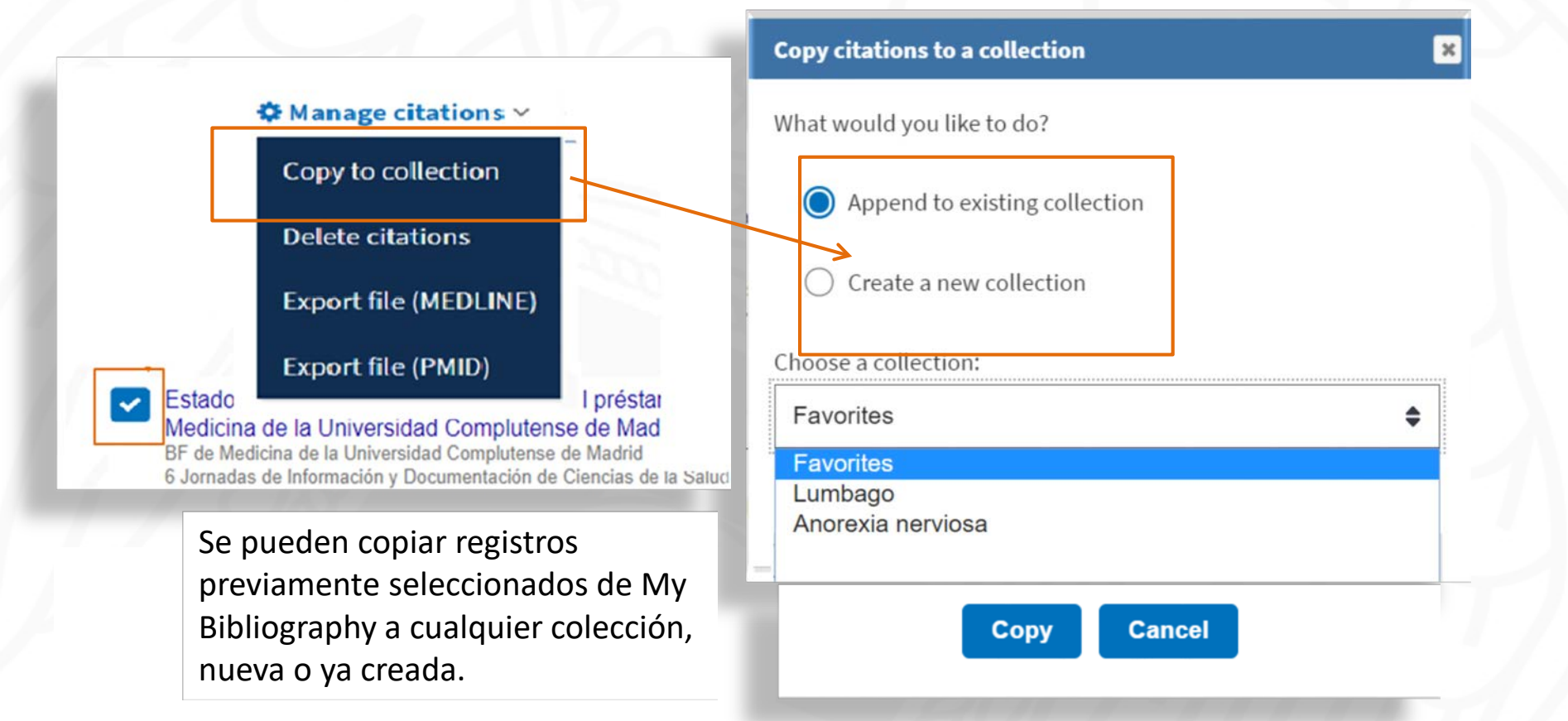

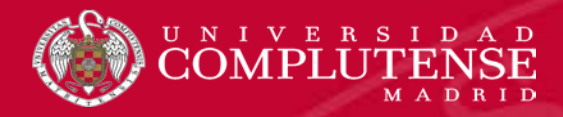

# Manage citatation: borrar

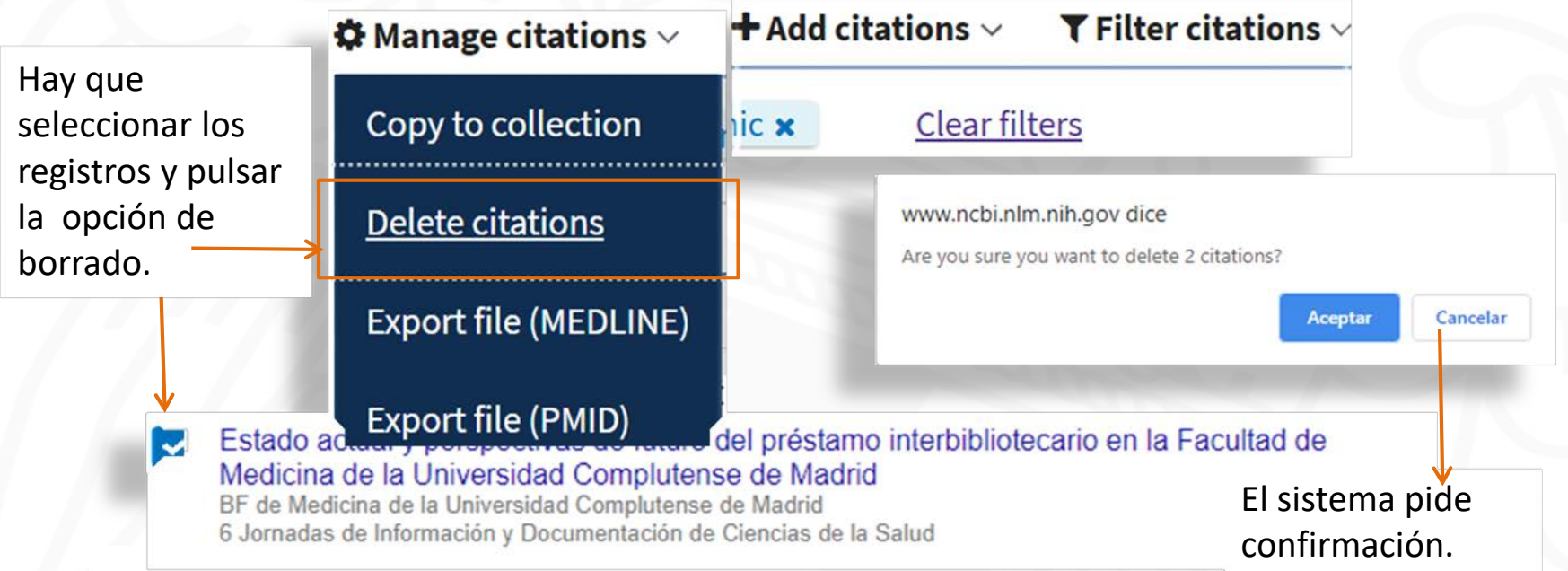

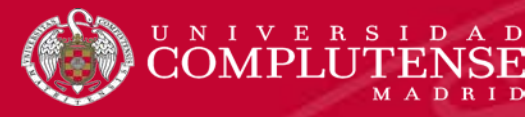

### Manage citations: exportar

 $\clubsuit$  Manage citations  $\vee$ 

### Export file (MEDLINE) Export file (PMID) Copy to collection Delete citations medine: Bloc de notas pubmed\_result: Bloc de notas X п Edición Formato Ver Ayud ILD- 12828885 - NLM Archivo Edición Formato Ver Ayuda **Export file (MEDLINE)** TAT. MEDI THE OM- 20031015 20091119 31527899  $0025 - 7753$  (Print) 0025-7753 (Linking)  $-121$ 31526036 Export file (PMID) 2003 Jun 14 Genera archivos preparados 31525390 [Foodborne outbreak by Clostridium perfringens in a school dining re  $58 - 60$ 31525093 BACKGROUND AND OBJECTIVE: The purpose was to investigate the etiolo para la exportación a un gestor epidemiological characteristics of a food-borne infection outbreak school dining room. SUBJECTS AND METHOD: Retrospective cohort study. 31525090 Information about gastrointestinal symptoms and the use of the serv. bibliográfico. the school dining room was obtained. Coprocultures and detection of 31524361 Clostridium perfringens enterotoxin in stool samples by means of ret passive latex agglutination were carried out in 7 ill persons. Relat risks (RR) at 95% confidence intervals (95% CI) were calculated. REY Las opciones disponibles son: 31524091 The attack rate was 17.5% (48/275) and the probability of becoming: was higher in students who ate at the second shift than in those ea 31523976 formato Medline o lista de at the first one (RR=13.8; 95% CI: 4.4-43.1). C perfringens enterote was detected in 6 stool samples from patients. A high recount of C perfringens was not observed in those food samples kept frozen after 31523603 their elaboration. CONCLUSIONS: The determination of C perfringens números identificadores PMID.enterotoxin in feces allowed to confirm the etiologic agent of the 31522863 outbreak. FAU - Dominguez-Berjon, M Felicitas Dominguez-Berjon MF 31492383 - Servicio de Salud Publica del Area 2. Instituto de Salud Publica de Comunidad de Madrid. Madrid. Spain. felicitas.dominguez@madrid.org 31491815 FAU - Sanz-Moreno, Juan Carlos AU - Sanz-Moreno IC FAU - Redondo-Sobrado, Rosario 31490823 ALL<sup>-</sup> - Redondo-Sobrado R FAU - Azpiazu-Garrido, Mercedes - Azpiazu-Garrido M

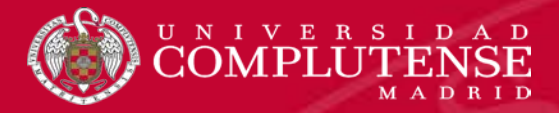

# Add citations

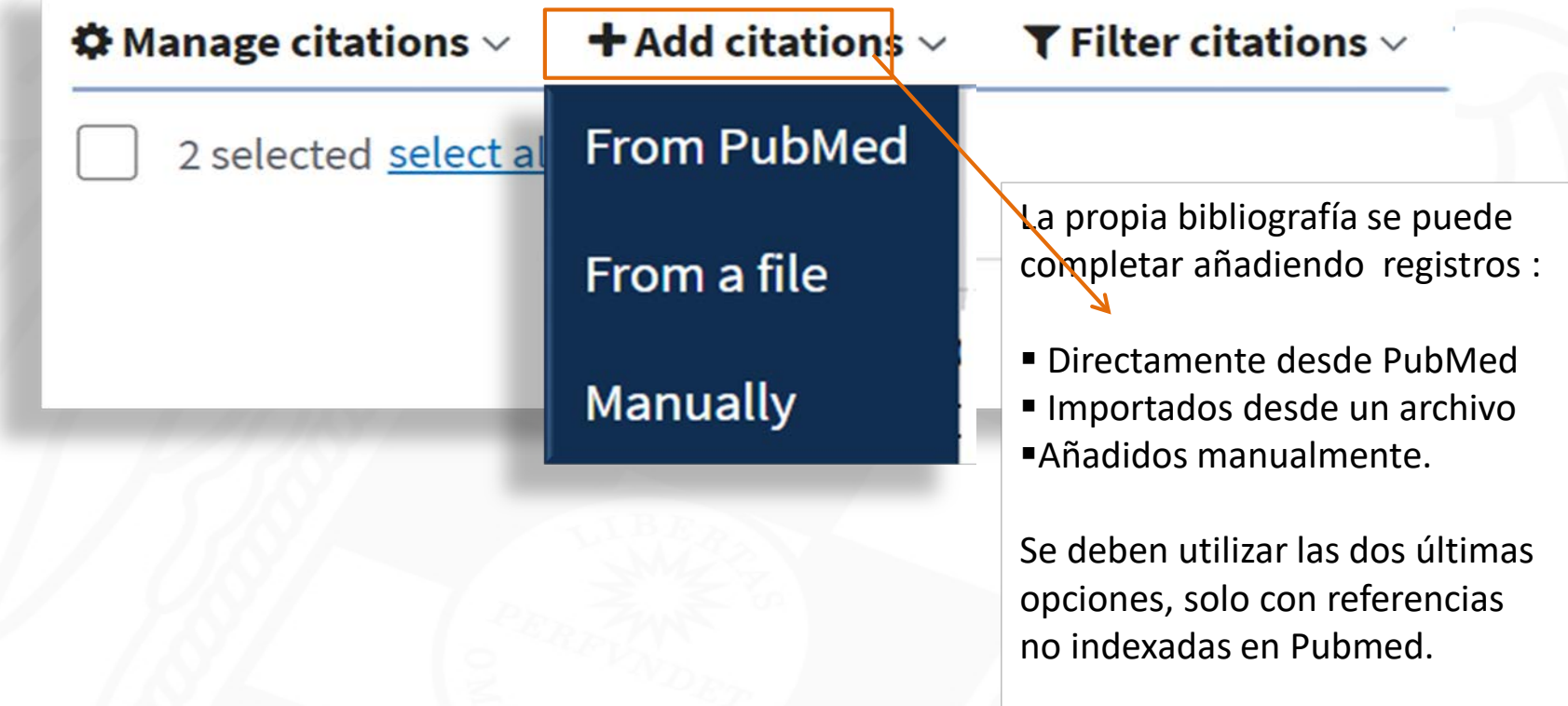

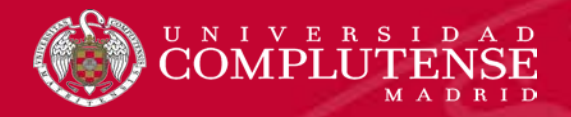

### Add citations: desde PubMed

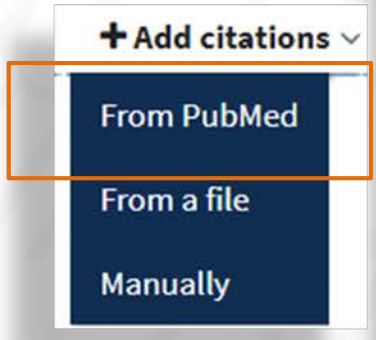

### **Add PubMed Citations to My Bibliography**

Search term

This tool will help you to quickly find and add PubMed items to your My Bibliography collection. Enter your search terms in the query box, above and click on the "Search" button to execute the search.

**Search PubMed** 

Para añadir registros desde PubMed, hay que buscarlos en la base de datos realizando una búsqueda en el cajetín. PubMed los localizará para integrarlos en la colección.

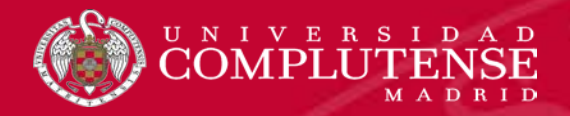

### Add citations: desde PubMed

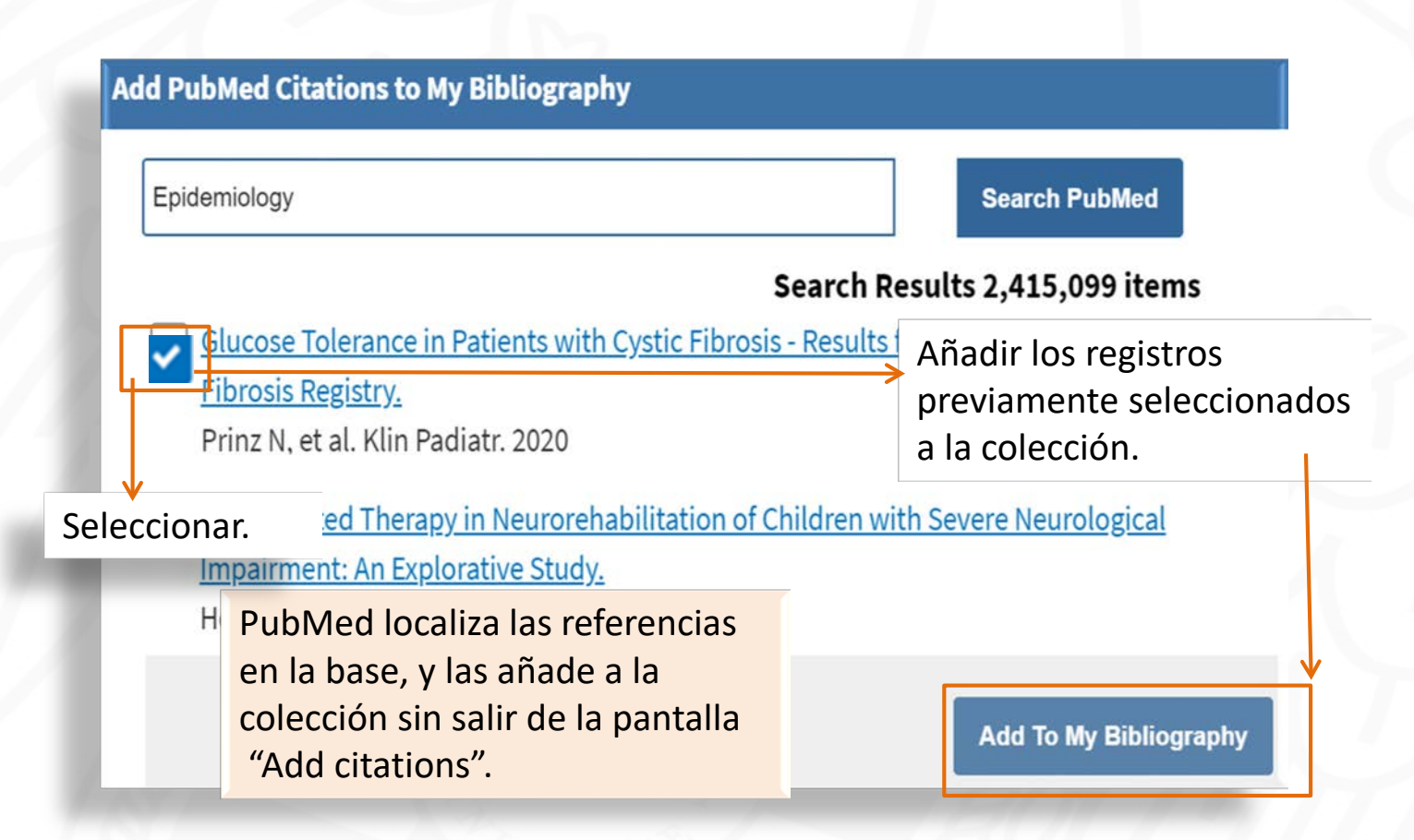

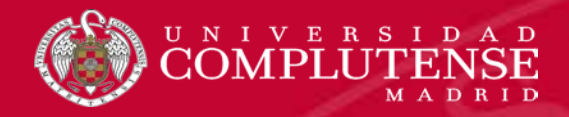

### Add citations: desde un archivo

### + Add citation: **C** Guardar como > Este equipo + Escritorio + UCM +  $D$  Buscar en 24-06-20 ALC: YES -de- $\mathbb{H}$  . Organizar · Nueva carpeta From PubMed Notas preven in in Fecha de modificación Ties Tamaño observacione :P pubmed-COVID-190R-set 24/06/2020 14:14 Documento de te... 29 KH Obtención de / Plan fundam # From a file Policromia gr.# Quelques ant / Quelques me / Quelques me / recreaciones # Se pueden importar archivos con Manually Reglas práctic : ? renacimiento il referencias pero solo en formato Réponse a Mi d' Sobre la exist # RIS o Medline.CheDrive Este equipo  $\sim$ Nombre: C/\Users\mjvferna\Desktop\UCM\FORMACIOM\ZOTERO\pmid-luciddream-set.txt Tipo: Text Document Guardan Cancelar. A Ocultar carpetas

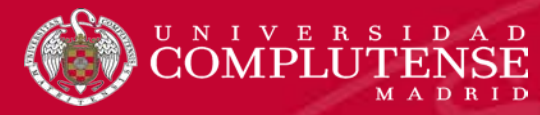

# Add citations: manualmente

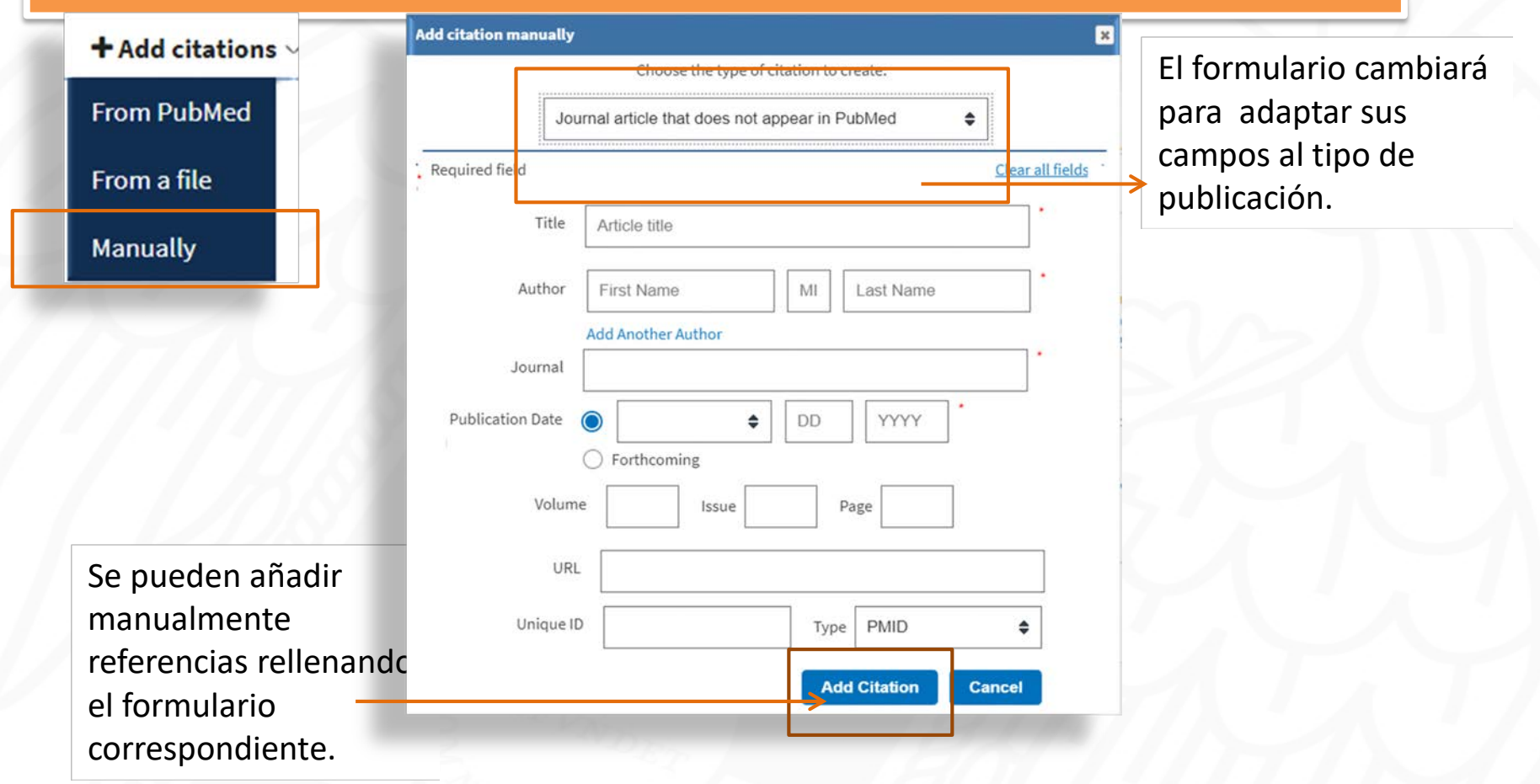

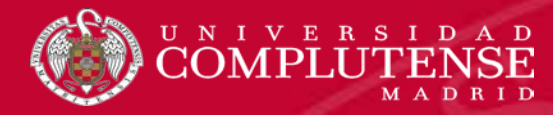

# Filter citatios: colección pública

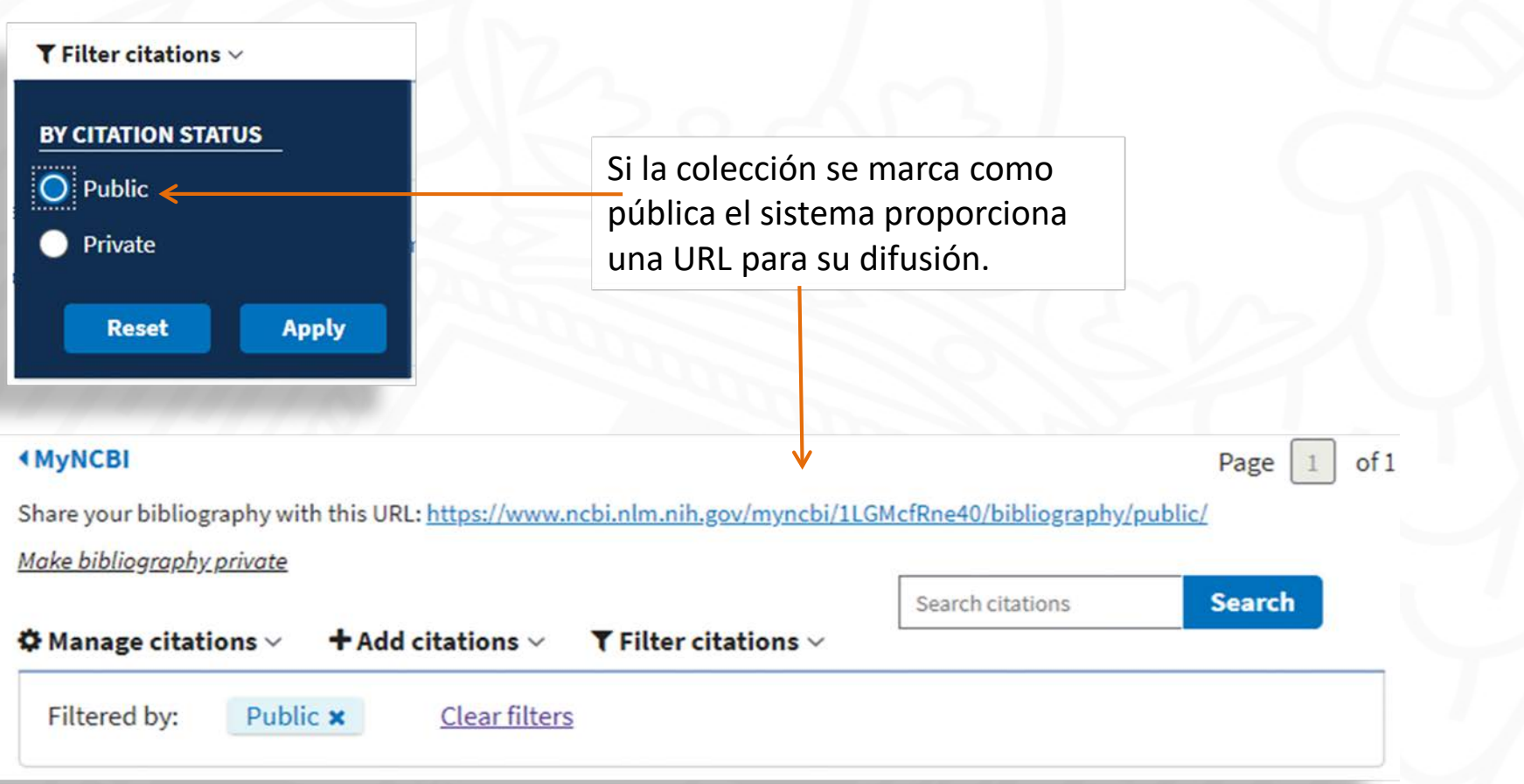

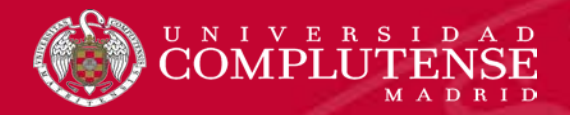

### Filter citatios: colección privada

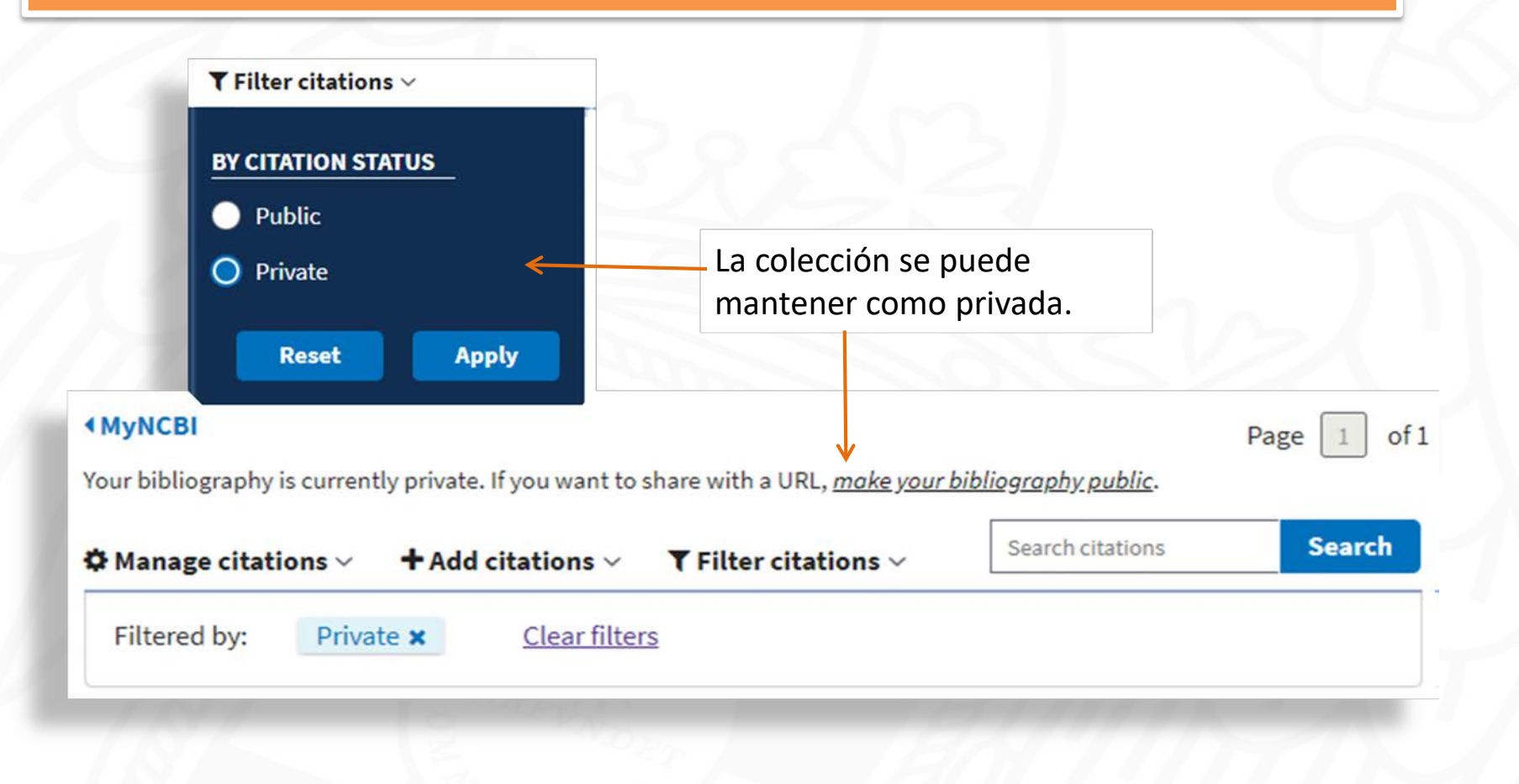